## **Problemes capítol 4**

#### **Realitzar cada exercici donant el pseudocodi, el diagrama de flux i el codi C.**

#### **Considerar sempre totes les possibilitats**

**1.** Donat com a entrada un any, calcular si és de traspàs.

**2.** Fer un programa que doni l'estimació de la població mundial per un any posterior al 1990. L'estimació es farà en base a la fórmula em =  $5.5 \cdot (1 + e^{0.02*(a - 1990)})$ .

**3.** Calcular a^n, n^a

**4.** Calculeu l'àrea d'un triangle coneixent els tres costats (fórmula d'Heró):

 $A = \sqrt{p(p-a)(p-b)(p-c)}$ , on p = semiperímetre.

Nota: Cal esbrinar, tot primer, si els tres costats formen un triangle:  $(p > a, p > b$  i  $p > c$ )

**5.** Donat un capital C, posat a un rèdit r, calcular en quants anys es doblarà

$$
C_i = \left(C_{i-1} + C_{i-1} * \frac{r}{100}\right).
$$

**6.** Escriure un programa que tregui per pantalla la següent seqüència: 0, 01, 012, 0123. ..., 0123456789.

**7.** Llegir un conjunt d'enters positius per pantalla. Donar el més gran i el nombre de cops que ha aparegut. Sortir en el moment d'entrar un 0.

**8.** Generar la sèrie: a, a + (d-a), a + (d-a) + (2d+a), a + (d-a) + (2d+a) + (3d-a) + ...

**9.** Calcular les mitges aritmètica, geomètrica i harmònica de n valors (enters i positius) que l'usuari entrat per teclat. La seqüència de nombres finalitza quan l'usuari entra un 0.

**10.** Calcular el valor de e a partir de la seva sèrie e = 1 +  $\frac{1}{1!}$  +  $\frac{1}{2!}$  +  $\frac{1}{3!}$  +  $\cdots$ 2! 1 1!  $e = 1 + \frac{1}{a} + \frac{1}{a} + \frac{1}{b} + \cdots$  amb un error màxim de 10<sup>-9</sup>. Comparar el resultat amb el seu valor real.

**11.** Aproximar el nombre π:  $\pi = 4 \cdot (1 - \frac{1}{3} + \frac{1}{5} - \frac{1}{7} + \cdots)$ 5 1 3  $\pi = 4(1-\frac{1}{2}+\frac{1}{5}-\frac{1}{7}+\cdots)$ . Comprovar la convergència molt lenta de la sèrie.

**12.** Calcular sin(x) a partir de la sèrie sin(x) =  $x - \frac{x^3}{3!} + \frac{x^5}{5!} - \frac{x^7}{5!} + \cdots$ 5! x  $sin(x) = x - \frac{x^3}{3!} + \frac{x^5}{5!} - \frac{x^7}{5!} + \cdots$  vàlida fins a  $\pi/2$ , amb un error màxim de 10<sup>-5</sup>. Entrar els angles en graus, tenint en compta que x està expressat en radiants. Comparar el resultat amb el valor real de sin(x). Cercar fins a quin angle és vàlida l'aproximació.

**13.** Calcular  $\sum_{i=1}^n$ *i* i!. Controlar el valor n fins al qual és vàlid el valor (long int) calculat. 1

**14.** Donar el voltatge que veuran els borns d'una capacitat durant el transitori d'un circuit RC, alimentat a 10V. El circuit donarà una sortida en forma de taula v=v(t). Com a dades d'entrada s'entraran R i C. Un factor temporal d'ajust RC en l'escala temporal donarà un resultat més ajustat per una taula més petita.

**15.** Fer el programa que calcula la taula del polinomi f(x)=2x^2-x-1 des de x=-2 fins a x=+2, amb passos de 0.25

**16.** Es demana trobar les arrels del polinomi  $f(x)=4 \cdot x^3 + 4 \cdot x^2 - x - 1$ . Se sap que les arrels es troben entre -2 i 2. Ajustar a error en els zeros del 1/1000.

Ajut: Tot i que aquest exemple és senzill, trobar les arrels d'una equació pot tenir la seva gràcia. En aquest cas, agafant increments de l'índex de 0.1 surt senzill.

**17.** Realitzar una calculadora. El programa ha d'admetre les 4 operacions elementals: +, -, \* i /. Les expressions s'entraran en el format natural: a + 4

**18.** Escriure tots els caràcters codi ASCII en una taula on hi apareguin:

codi hex codi dec codi oct codi ASCII

Agrupar la sortida en grups de 22 files per a la seva visibilitat

**19.** Realitzar un programa que escrigui per pantalla tots els caràcters entrats per teclat fins que s'hagi entrat un \*. Després s'escriurà el nombre de caràcters escrits.

**20.** Imprimir un romb de n (senar) estrelles d'amplada

```
 * 
     *** 
   ***** 
  ******* 
********* 
  ******* 
   ***** 
     *** 
      *
```
# **Solucions problemes**

```
Exercici 4.1 
  Pseudocodi 
                                                                     inici
                                                                       T
  Entrades: any // any 
                                                                   Entrar any,
  Sortides: Si traspàs 
                                                                   nv\%400=Traspàs
  Enter any 
                                                                    no L
  Inici 
                                                                  my%100=0-si
          Llegir (any) 
                                                                                    No traspàs
          Si (any%400=0) Escriure("Traspàs") 
                                                                     \overline{nor}SiNo Si (any%100=0) Escriure("No traspàs") 
                                                                   any\%4=0?si
          SiNo Si (any%4=0) Escriure("Traspàs") 
                                                                                     Traspàs
          SiNo Escriure("No traspàs") 
                                                                     no
          FiSi 
                                                                   No traspàs
  Fi
                                                                       ▐€
                                                                       fiCodificació en C 
/* 
Calcul si any es de traspas. 
*/ 
#include <stdio.h> 
void main() 
{ 
       int any; 
       printf("CALCUL SI, DONAT UN ANY, ES DE TRASPAS\n");
       printf("Entra any: "); 
       scanf("%u", &any); 
       if (any%400==0) print("...any de traspas!\n";
       else if (any%100==0) printf("...any no de traspas!\n");
       else if (any%4==0) printf("...any de traspas!\n"); 
       else printf("...any no de traspas!\n");
```

```
Pseudocodi 
    Entrades: any // any 
                                                                          inici
    Sortides: Estimació població 
                                                                        Entrar any
    Enter any<br>Real em
                          // Estimació població
                                                                       any<1990
    Inici 
            Fer 
                                                                          n<sub>o</sub> Llegir (any) 
                                                            em <-- 5.5*(1+exp(0.02*(a-1990)))Mentre (any<1990) 
                                                                            em
            Escriure(em) 
                                                                            fiFi
Codificació en C 
/* 
Estimació de la població mundial anual 
No admet anys inferiors al 1990 
*/ 
#include <stdio.h> 
#include <math.h>
void main() 
{ 
       int a; 
       float em; 
       printf("ESTIMACIO DE LA POBLACIO MUNDIAL (en milions d'habitants)\n"); 
       do 
        { 
                printf("Dona l'any (>=1990): "); 
               scanf("%i", &a); }while (a<1990); 
       em = 5.5*(1+exp(0.02*(a-1990)));
       printf("La poblacio mundial a l'any %i sera de %3.1f \n", a, em); 
}
```
Pseudocodi emprant for *Entrades:* a i n // valors *Sortides:* a^n i n^a Enter a, n **Inici** Llegir (a, n) pot ←1 Per (i=0; i<n) Fer potÅpot\*a  $i \leftarrow i + 1$ FiPer pot ←1 Per (i=0; i<a) Fer potÅpot\*n  $i \leftarrow i + 1$ FiPer Escriure(pot) Fi

#### Pseudocodi emprant while *Entrades:* a i n // valors *Sortides:* a^n i n^a Enter a, n Inici Llegir (a, n) pot ←1 i←0 Mentre (i<n) Fer  $i \leftrightarrow i+1$  potÅpot\*a **FiMentre** Escriure(pot) pot ←1 i←0 Mentre (i<a) Fer  $i \leftarrow i + 1$  potÅpot\*n **FiMentre** Escriure(pot) Fi

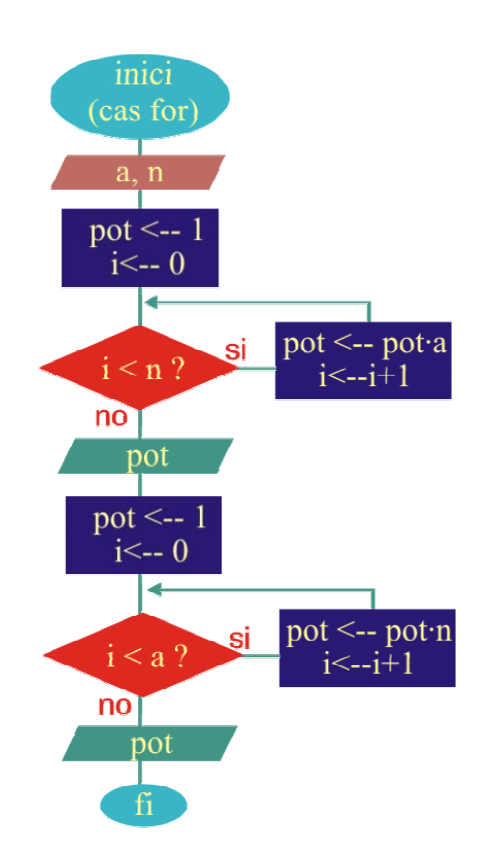

#### Codificació en C

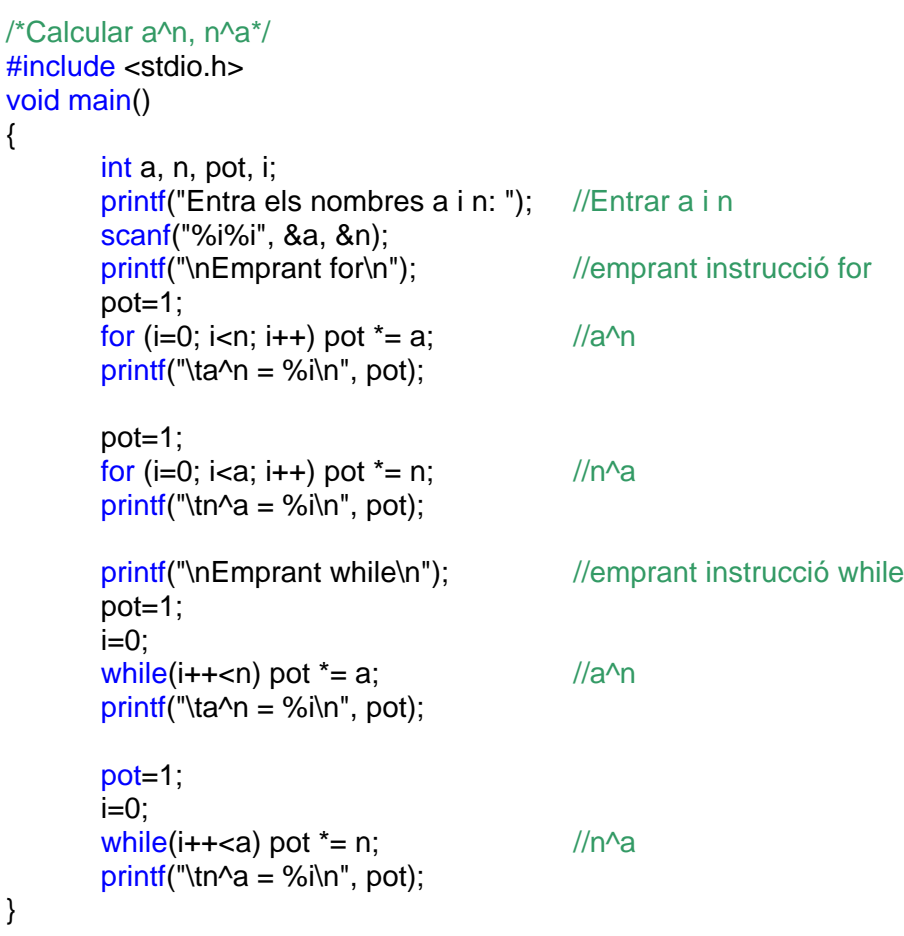

```
Pseudocodi 
Entrades: a, b, c //Costats triangle
Sortides: A //Àrea triangle 
Float a, b, c //Costats triangle
Float p, A //Semiperímetre, àrea
Inici 
    Llegir (a, b, c) 
    p \leftarrow (a+b+c)/2Si (p>a && p>b && p>c) Llavors
       A=sqrt(p-(p-a)\cdot(p-b)\cdot(p-c)) Escriure(A) 
    Sino 
        Escriure("No hi ha triangle!") 
    FiSi 
Fi
```
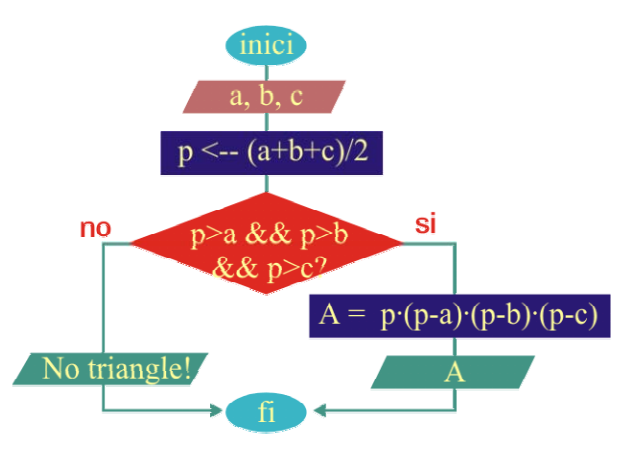

Codificació en C

```
/* 
Calcul de l'àrea d'un triangle a partir de la fòrmula d'Heró 
*/ 
#include <stdio.h> 
#include <math.h> 
void main() 
{ 
       float a, b, c, p, A; 
       printf("AREA D'UN TRIANGLE\n"); 
       printf(" Entra els costats (a, b, c): "); //Entrar costats triangle
       scanf("%f%f%f", &a, &b, &c); 
       p=(a+b+c)/2;<br>
//Semiperímetre
       if (p>a && p>b && p>c) //Comprovació triangularitat 
        { 
              A = sqrt(p*(p-a)*(p-b)*(p-c)); //Càlcul àrea
              printf("\tArea = %3.1f\n", A);
        } 
       else 
               printf("Això no és un triangle\n"); 
}
```

```
Pseudocodi 
Entrades: r // rèdit 
Sortides: a //anys 
Enter a //anys
Float c, r //capital, rèdit
Inici
Llegir (r) //Entrar el rèdit
   c \leftarrow 1 //Capital inicial = 1
   Fer 
      c \leftarrow c \cdot (1+r/100) //Increment de capital
      a \leftarrow a + 1 //Increment d'anys
    Mentre (c<2)
    Escriure("Anys =", a) 
Fi
```
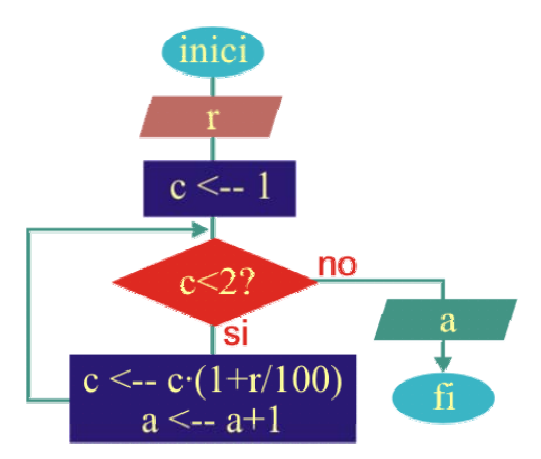

```
Codificació en C
```

```
/* 
Calcul interés capital C a un rèdit r 
*/ 
#include <stdio.h> 
void main() 
{ 
      int a=0; 
      float c, r; 
      printf("CALCUL ANYS PER DOBLAR CAPITAL\n");
      printf("Entra redit (en %): "); //Entrar el rèdit
      scanf("%f", &r); 
      c=1; /|Capital \text{ inicial} = 1do 
       { 
             c=c^*(1+r/100); //Increment de capital per any
              a++; 
      \text{while } (c<2);printf("\tEl nombre d'anys es %i\n", a); 
}
```

```
 Exercici 4.6 
Pseudocodi 
                                                                                  inici
Entrades: cap 
                                                                                     - m
Sortides: seqüència 
                                                                                   \leftarrow 0Enter a, n 
Inici 
                                                                                              no
                                                                                   {}_{\leq 10^6}Llegir (a, n) 
     i\leftarrow 0rđ
                                                                                                   fi
     Mentre (j<10) Fer //Bucle línia
                                                                                   <-- i+
        j \leftarrow j+1\overline{\left. -0\right.}\mathfrak{m}Per (i=0; i<j) Fer //Bucle nums
                                                                                     k
                  Escriure (i) 
                                                                          no
                 i \leftarrow i + 1i < i?FiPer 
                                                                                     τŚİ
        Escriure ('\n') 
     FiMentre
                                                                                i \leftarrow i+1Fi
Codificació en C 
/* 
Escriure un programa que tregui per pantalla el següent resultat 
(emprant estructures iteratives) 
        \overline{0}01 
        012 
        0123 
        ... 
        0123456789 
*/ 
#include <stdio.h> 
void main() 
{ 
        int i,j=0;
        while(j++<10) //Bucle que porta el compta de línia
         { 
                  for(i=0;i<j;i++) printf("%i", i); //Bucle que porta el compta de l'escriptura per línia
                  printf("\n"); 
         } 
}
```
Pseudocodi *Entrades:* Nombres enters *Sortides:* El nombre més gran i quants cops ha aparegut. Enter i, num, rep Inici Fer  $num \leftarrow 0$  $rep \leftarrow 0$ Llegir (i) //Llegir nombre Si (num==i) Llavors //num ja entrat  $rep$   $\leftarrow$  rep $+1$ SiNo Si (i>num) Llavors //num major numÅi  $ren \leftarrow 0$  FiSi FiSi Mentre (i<>0) Escriure (num, rep) Fi

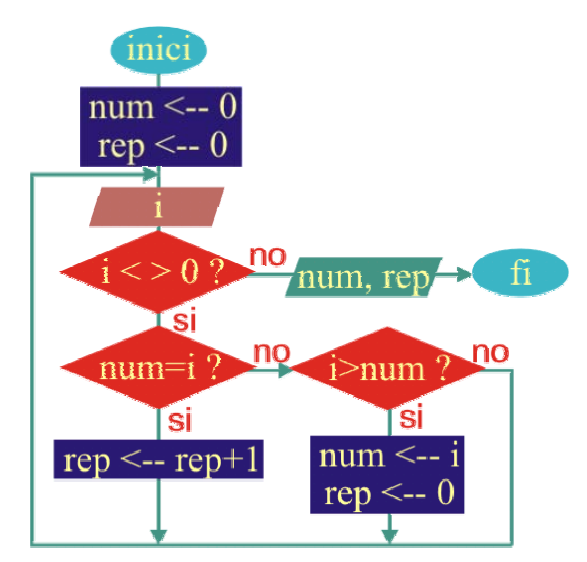

Codificació en C

```
/*
```
Llegir un conjunt d'enters positius per pantalla. Donar el mes gran i el nombre de cops que ha aparegut. Sortir en el moment d'entrar un 0

```
*/ 
#include <stdio.h> 
void main() 
{ 
       int i, num=0, rep=0;
       do 
        { 
                printf(" ?"); 
                scanf("%i", &i); 
               if(num == i) rep++; else if (i>num) 
\{ num=i; 
                       rep=1; 
 } 
        }while (i!=0); 
       printf("El numero mes gran es %i \n", num); 
       printf("i ha aparegut %i cops\n", rep);
```

```
Pseudocodi 
 Entrades: Nombres a i d 
                                                                           inici
 Sortides: Sèrie a, a+(d-a), a+(d-a)+(2d+a), ... 
                                                                        sum < -1\left(Enter a, d //Generadors de la sèrie
 Enter n, sum //Termes i suma de la sèrie<br>Foter i //Índex
                                                                           a. d. n
 Enter i
 Inici 
                                                                                      \overline{p}\Omega\operatorname{fi}sum \leftarrowsum=0
     Llegir (a, d, n) 
                                                                               `si
     Per (i=0; i<n) Fer //Bucle per n termes
                                                                 sum < -sum+(i \cdot d+a)sum \leftarrowsum +(i^*d+a)a← (-1)*a
                                                                      |a \leftarrow (-1) \cdot a| Escriure (sum) 
         i \leftrightarrow i+1sum
     FiPer 
 Fi
                                                                           \leftarrow i+
Codificació en C 
/* 
Generació de la serie 
       a, a + (d-a), a + (d-a) + (2d+a), a + (d-a) + (2d+a) + (3d-a) + ...*/ 
#include <stdio.h> 
void main() 
{ 
       int a, d, n, sum=0;
       printf(" Entra a i d: "); //Entrada de valors
       scanf("%i%i", &a, &d); 
       printf(" Quants termes de la serie? "); 
       scanf("%i", &n); 
       for (int i=0,i=n; i++) //Bucle per n termes
        { 
               if (i\%10 == 0) printf("\n"); //Control per imprimir 10 termes per línia
               sum += i^*d+a;
                a=(-1)*a; 
                printf(" %3i", sum); 
        } 
       printf("\n\n");
```
Pseudocodi

#### *Entrades:* Nombres

*Sortides:* Mitges aritmètica, geomètrica, harmònica

```
Real m_a, m_g, m_h //Mitges 
Real t //Número que s'entra
Enter n //Control de nums entrats
Inici
      n \leftarrow 0 //Inicialitzacions
      m a \leftarrow 0m q \leftarrow 0m h \leftarrow 0Llegir (t) 
      Mentre (t>0) Fer //Càlculs intermitjos
         n \leftarrow n+1m_a\leftarrow m_a+t
         m_g \leftarrow m_g*t
         m h \leftarrow m h + 1/tLlegir (t) 
      FiMentre
      m a \leftarrow m a/n //Càlculs finals
      m_g \leftarrow \text{pow}(m_g, 1.0/n)m_h \leftarrow n/m_hEscriure (m_a, m_g, m_h)
```
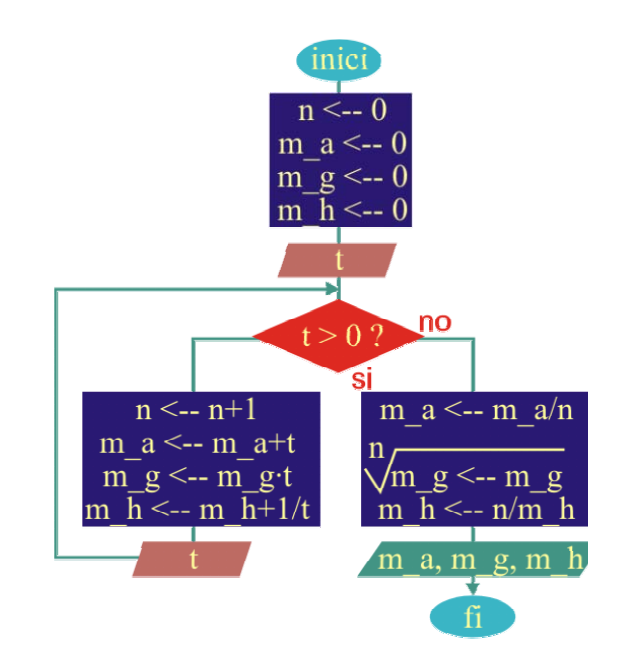

# Codificació en C

Fi

```
#include <stdio.h> 
#include <math.h>
/*Mitges aritmètica, geomètrica i harmònica.*/ 
void main() 
{ 
       int n=0; \frac{1}{\sqrt{1}} //Inicialitzacions
       float t, m_a=0, m_g=1, m_h=0; 
       printf(" Entra terme: "); 
       scanf("%f", &t); 
       while (t>0) \sqrt{C} //Càlculs intermitjos
        { 
              n++;
              m_a += t;m_g = t;
              m_h + = 1.0/t; printf(" Entra terme: "); 
               scanf("%f", &t); 
        } 
       m \, a / = n; \frac{d}{dx} //Càlculs finals
       m q = pow(m q, 1.0/n);m_h = n/m_am;printf("Mitja aritmetica = %5.2fn", m_a);
       printf("Mitja geometrica = %5.2f\n", m_g);
       printf("Mitja harmonica = %5.2f\n", m_h);
```
Pseudocodi

*Entrades:* No n'hi ha

*Sortides:* Aproximació d'e

Enter i, fact //Índex, factorial Real n, err, term //e, error, terme Inici<br> $i \leftarrow 0$ //Inicialiació fact  $\leftarrow$  1  $n \leftarrow 1$ Fer fact  $\leftarrow$  fact\*i //factorial  $i \leftarrow i+1$ term  $\leftarrow$  1.0/fact //terme suma  $n \leftarrow n$ +term //e  $err \leftarrow term$  //error Escriure (i, n) Mentre (err>1e-8) //Bucle fins error acomplert Escriure ("e\_real=" exp(1))

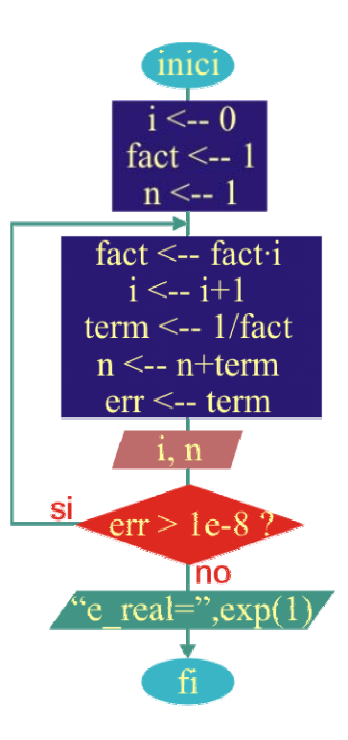

Fi

```
Codificació en C
```

```
/* 
Calcul de e a partir de la seva sèrie amb un error inferior a 10<sup>-9</sup>
*/ 
#include <stdio.h> 
\#include <math.h>
```

```
void main()
```

```
{ 
     int i=0, fact=1; //Index, factorialdouble n=1, err, term; //e, error, terme
     printf("APROXIMACIO DE e...\n"); 
     do 
      { 
           fact * = ++i; //factorial
           term=1.0/fact; //terme suma
           n + = term; //e
            err = term; //error
            printf("\ti=%i\te=%10.9f\n", i, n); 
      }while (err>1e-8); 
     printf("\te real = %10.9f\n", exp(1));
```

```
Pseudocodi 
Entrades: No n'hi ha 
Sortides: Aproximació de π
Enter i //Índex
Real pi, s, err, term 1/\pi, signe, error, terme suma
Inici
    pi \leftarrow 0s \leftarrow -1i \leftarrow 1Fer
       s \leftarrow s^*(-1) //signe a cada iteració
       term \leftarrow s/i
       pi ← pi+4*term //pi a cada iteració
       err ← |term| //error a cada iteració
        Escriure (i, pi) 
       i \leftarrow i+2Mentre (err>1e-6) //Bucle fins error acomplert 
Fi
```
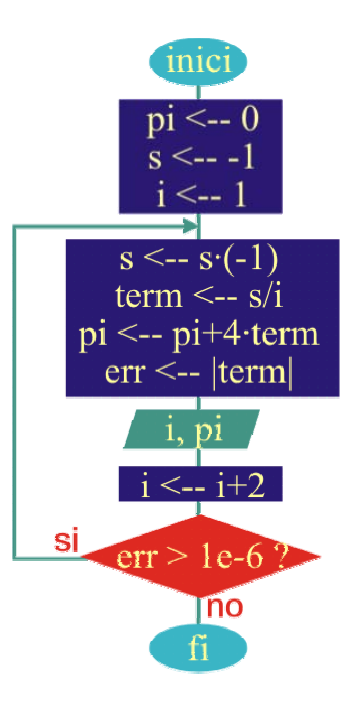

```
Codificació en C
```

```
/* 
Aproximació de PI 
*/ 
#include <stdio.h> 
#include <math.h>
void main() 
{ 
      double pi=0, s=-1, err, term; //Inicialització 
      int i=1;
      printf("APROXIMACIO DE PI...\n"); 
      do 
       { 
             s *= -1.0; //signe de cada terme
              term = s/i; //El fet que s sigui real fa que aquesta operació no sigui entera!
              pi += 4*term; //pi a cada iteració 
              err = term<0?-term:term; //error a cada iteració
              printf("%i %8.7f \n", i, pi); 
             i+=2; }while (err>1e-6); //Control de l'error 
}
```

```
Pseudocodi 
                                                                                 inici
   Entrades: Angle x 
                                                                            i \leftarrow fact \leftarrowSortides: sin(x) 
                                                                            x \leq -x \cdot p/180Enter i, fact //Índex, factorial
   Real x, sinus, err //Entrada, sinus, error
                                                                              xpot \le -Real xpot, t //Càlculs intermitios
                                                                              \sinus<--
  Inici 
       i \leftarrow fact \leftarrow 1
                                                                        xpot \leftarrow (-1) xpot x^2Llegir (x) 
                                                                       fact <-- fact:(2i) \cdot (2i+1)x \leftarrow x^* \pi / 180\leftarrow xpot/fact
       xpot \leftarrow sinus \leftarrow x
       fact \leftarrow 1
                                                                          sinus \leftarrow sinus +tFer
                                                                               err \le -|t|xpot \leftarrow (-1)*xpot*x^*xsinus
          fact \leftarrow fact*(2*i)*(2*i+1)
          t \leftarrow xpot/fact
           sinus \leftarrow sinus+t
           err \leftarrow |t|si
           Escriure (i, sinus) 
                                                                                    Tno
          i \leftarrow i+1" sinus'
                                                                           sin real=
       Mentre (err>1e-5) //Bucle fins error acomplert
       Escriure ("sinus real=", sin(x))
  Fi
Codificació en C 
#include <stdio.h> 
\#include <math.h>
#define PI 3.14159 
/* 
Calcul de sin(x) a partir de la sèrie. Comparar el resultat amb el valor real de sin(x) 
*/ 
void main() 
{ 
        int i=1, fact=1; \frac{1}{2} //Variables índex i factorial
        float x; \frac{1}{2} //Variables entrada (en graus)
        double sinus, xpot, t, err; //Variables sinus, potència(x), terme intermig, error
        printf("APROXIMACIO DEL sin(x)...\n"); 
        printf("Entra angle: "); //Entrada de l'angle
        scanf("%f", &x); 
        x^* = \frac{P1}{180}xpot = sinus = x;do 
         { 
                xpot = (-1)*x*x;fact *=(2*)*(2*i+1);t = xpot/fact:
                sinus += t; err = t<0?-t:t; //Valor absolut del terme per calcular l'error
                printf("\ti=%i\tsin=%6.5f\n", i++, sinus); //Impressió sinus sèrie
         }while (err>1e-5); 
        printf("\tsinus real (x) = %f \nightharpoonup f(x); //Impressió sinus real
}
```

```
Pseudocodi 
         emprant for 
 Entrades: n // Valor fins on es calcula 
                                                                    inici
                n
                                                              s \leftarrow fact \leftarrowSortides: s = \sum_{i=1}^{n} i!i=1
 Enter i, n //Índex, valor n
 Enter fact, s //Factorial, suma factorial
 Inici
                                                                                no
    fact \leftarrow 1
    s \leftarrow 1fi
    Llegir (n) //Entrada de n
                                                               fact <-- fact∙i
                                                                                           Ā
    Per (i=2; i<=n) Fer
                                                                                  'límits excedits'
                                                                s \leftarrow s+fact
        fact \leftarrow fact<sup>*</sup>i //Càlcul fact(i)
        s \leftarrow s + \text{fact} //Suma de factorials
                                                                                   n<sub>o</sub>\text{fact}(i)\%i=
         Si ( fact(i)%i=0 ) Llavors //Control error
                 Escriure(i, fact, s) 
                                                                       SI
         SiNo 
                                                                     fact
                 Escriure("Limits excedits!") 
                Fi //És 'break' \rightarrow sortida ràpida
        FiSi 
        i \leftarrow i + 1FiPer 
 Fi
Codificació en C 
/* 
Calcul de S(i!), per i=1 fins a n. 
*/ 
#include <stdio.h> 
void main() 
{ 
       int i, n; 
       unsigned long fact=1, s=1; 
       printf("CALCUL DE S(i!)\n");
       printf(" Entra n: "); //Entrada de n
       scanf("%i", &n); 
       printf("\t n\t\tn!\t\tS(n!)\n");
       for (i=2; i<=n; i++) { 
               fact * = i; //C\acute{a}lcul fact(i)s += fact: //Suma de factorials
               if (!(fact%i)) //Control correctitud factorial calculat
                       printf("\t%2i\t%11u\t%11u\n", i, fact, s); 
                else 
\{ printf("\n A partir de %i ...s'excedeix la capacitat de representacio!\n", i); 
                        break; 
 } 
        } 
}
```

```
Pseudocodi 
Entrades: Valors x 
Sortides: Per a cada x, f(x) 
Enter Constant V=10
Real r, c, t, v //Index, f(index)Inici 
     Llegir (r, c) 
     Escriure("--t(mseg)---v(mV)--") 
     Per (i=0;i<20) Fer //taula 20 valors
        t \leftarrow r \cdot c \cdot i / 10 //valor t escalat
        v \leftarrow (1-e^{\Lambda}(-t/(r\cdot c)))\cdot V/r //valor v(t)
        Escriure (t, v) 
        i \leftarrow i+1FiPer 
     Escriure("Vrepos = ", V/r) 
Fi
```
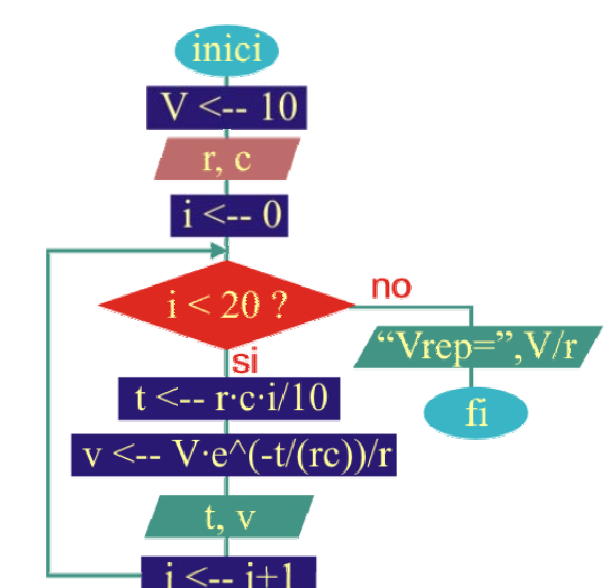

#### Codificació en C

```
/*
```
Càlcul del transitori (voltatge entre els borns d'una capacitat) d'un circuit RC, alimentat a 10V Posar un factor d'escala (rc) per ajustar els valors de l'escala temporal

```
*/ 
#include <stdio.h> 
#include ~< math.h>const int V=10;
                                             //Voltatge entre borns circuit rc
void main() 
{ 
      float r, c, t, v; //resistència, capacitat, temps i voltatge
      printf("Entra r(kohm) i c (uF): "); //Entrada: r, c
      scanf("%f%f", &r, &c); 
      printf(" t(mseg) v(mV)\n"); //Imprimir capçalera
      printf("----------------------\n"); 
      for (int i=0; i<20; i++) //Taula de 20 valors { 
             t = r^*c^*i/10; \qquad \qquad \qquad //Factor d'escala
             v = (1 - exp(-t/(r^*c)))^*V/r; //Càlcul v(t)
             printf(" %5.2f %5.2g\n", t, v); // //Imprimir (t, v(t))
       } 
      printf("\n Valor en repos: %3.2g mV\n", V/r); //Vrepòs
}
```

```
Pseudocodi 
Entrades: Valors x 
Sortides: Per a cada x, f(x) 
Real i, pol \frac{1}{\pi} //Índex, f(index)
Inici 
    Escriure("----i------pol---") 
    Per (i=-2;i<=2) Fer
       pol \leftarrow 2-i^2-1 //valors f(x)Escriure (i, pol) 
       i \leftarrow i+0.25FiPer
Fi
```
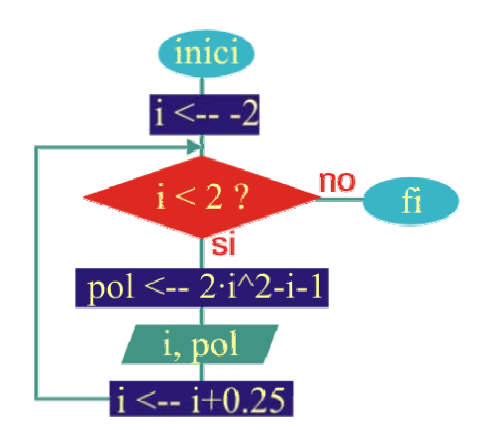

#### Codificació en C

```
/* 
Taula del polinomi f(x)=2x^2-x-1 
des de x=-2 fins a x=+2, amb passos de 0.25 
*/ 
#include <stdio.h> 
void main() 
{ 
        float pol; 
        printf(" ----i------pol---\n"); //Format presentació for (float i=-2; i<=2; i+=0.25) //Bucle de valors
        for (float i=-2; i=2; i+=0.25)
         { 
                  pol=2*i*i-i-1; 
                 printf("\t%4.2f\t%4.2f\n", i, pol); //Imprimir x, f(x)
         } 
}
```

```
Pseudocodi 
Entrades: No n'hi ha d'externes 
Sortides: Per a cada x, f(x)=pol 
Real i, pol //Index, f/index)Inici 
    Per (i=-2;i<=2) Fer
       pol \leftarrow 4.i^3+4.i^2-i-1 //valors f(x)
       Si (|pol|<0.001) Llavors //Comprovació zero
                Escriure ("Zero a ",i) 
       FiSi 
       i \leftarrow i + 0.1FiPer
Fi
```
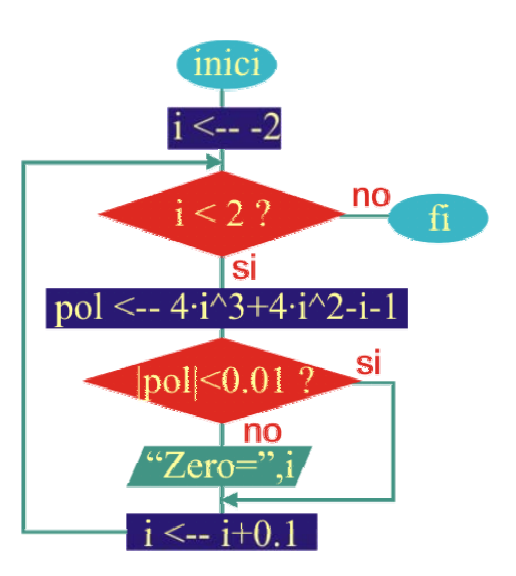

```
Codificació en C
```

```
/* 
Trobar les arrels del polinomi f(x)=6x^3+5x^2-2x-1. Ajustar a error (en el zero) del 1/1000. 
*/ 
#include <stdio.h> 
\#include <math.h>
void main() 
{ 
       float pol; 
       for (float i=-2; i < = 2; i + = 0.1)
        { 
                pol=4*i*i*i + 4*i*i - i - 1; //Valor de la funció per i actual 
                if (fabs(pol)<=0.001) //Càlcul error 
                       printf("\t\t\tZero a %5.3f\n", i);
        } 
}
```

```
Pseudocodi 
Entrades: Expressió: (2 nombres + 1 caràcter) 
Sortides: *, -, *, / ò %(mòdul) 
Real a, b, res //Operands i resultat
Caràcter car 
Inici 
    Fer
        Llegir ("Operació = ", a, car, b) 
        EnCasDe (car) Fer
           '+': res=a+b //Suma
                 Fi+ 
           '-': res=a-b //Resta
           Fi-<br>"*": res=a*b
                               //Multiplicació
                 Fi* 
            '/': res=a/b //Divisió
                 Fi/ 
            '%': res=a%b //Mòdul
                 Fi% 
        FiCas 
        Escriure (res) //Escriure resultat
        Llegir ("Altre operació?", car) 
    Mentre (car<>'Salt de línia') 
                                                                      inici
Fi
                                                                     a. car. b
Codificació en C 
/* Calculadora de +,-,*,/,%. 
                                                                    zar
Format d'entrada: 3+4 */ 
#include <stdio.h> 
                                                                                                    \frac{1}{10}\epsilon_{+}\frac{1}{2}\overline{\epsilon} sk
void main() 
                                   res \le -a+b res \le -a-b res \le -a\cdot b res \le -a/b res \le -a\cdot b{ 
                                                                       اد
        float a, b, res;
                                                            si
        char car; 
                                                                   Operació?
        do 
                                                                        Tho
                printf("Entra operacio (ex: 3 + 4): ");
                                                                        \mathbf{f}_1 scanf("%f%c%f", &a, &car, &b); 
                 switch(car) 
\{case '+': res = a+b: break; 
                case '-' res= a-b;
                        break; 
                case '*': res= a*b;
                        break; 
                case '/': res= a/b;
                        break; 
                 case '%':res= int(a)%int(b); 
 } 
                printf(" \leftarrow =%4.2f\n", res);
                 printf("Operacio (s/n)? "); 
                 fflush(stdin); 
         }while(getchar()!='\n');
```
Pseudocodi *Entrades:* No n'hi ha d'externes Sortides: Taula ASCII → Caràcters Enter i //Índex Inici Per (i=0;i<255) Fer Si (i<>0 && i%44=0) Llavors Llegir (caràcter) //Esperar FiSi Escriure (0xi, i, oi, ASCII(i)) //caràcters Si (i%2) Llavors Escriure('\n') //dos valors per línia FiSi FiPer Fi

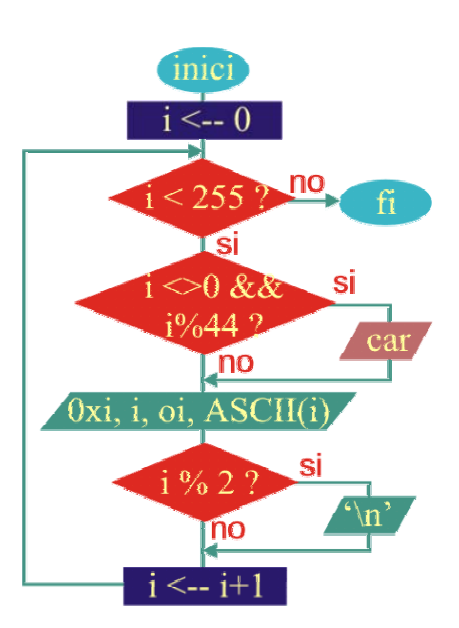

Codificació en C

```
/* 
Escriure tots els caracters codi ASCII en una taula: 
        codi hex codi dec codi oct ASCII 
Agrupar en grups de 22 files per a la seva visibilitat 
*/ 
#include <stdio.h> 
void main() 
{ 
       int i; 
       printf(" -hex---dec-----oct----car--- -hex---dec-----oct----car----\n");
       for (i=0; i<255; i++) { 
              fflush(stdin); //Netejar buffer d'entrada
              if((i!=0)&&(i\%44==0)) getchar(); //Esperar '\n' per altres 22 files
               printf(" 0x%2x\t%3d\to%2o\t%c\t", i, i, i, i); //Imprimir caràcter
               if (i%2) printf("\n"); //Imprimir 2 caràcters per línia 
        } 
}
```
Pseudocodi *Entrades:* Caràcters *Sortides:* Els caràcters entrats Caracter ch //Caràcter llegit Enter n //Nombre caràcters entrats Inici  $n \leftarrow 0$ Fer Llegir (ch)  $//values f(x)$ Escriure (ch)  $n \leftarrow n+1$ Mentre (ch<>'\*') Escriure ("Nombre de caràcters = ",n) Fi

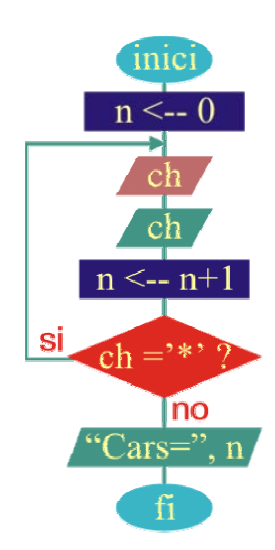

#### Codificació en C

/\*

Realitzar un programa que tregui per pantalla tots els caràcters entrats per teclat fins que s'entri \* Després s'escriurà el nombre de caràcters escrits.

```
*/ 
#include <stdio.h> 
void main() 
{ 
        char ch; 
        int n=0; 
        do
         { 
                 ch=getchar(); 
                 putchar(ch); 
        n++;}while (ch !='*');
                                                         //es compta l'asterisc
        printf("\nNombre de caracters = %2i\n\nto", n); 
}
```
Per a realitzar l'exercici és convenient entendre el que s'ha de mostrar per pantalla. Si agafem una entrada de 7 asteriscs, per exemple, es pot veure que el nombre d'espais a deixar i el nombre d'asteriscs a dibuixar estan relacionats amb l'índex que agafarem:

Î

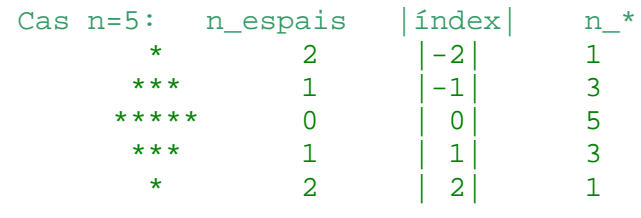

Per tant, l'algorisme queda:

## Pseudocodi

Enter a, absi, ast, i, j //Entrada, |a|, num\_\*, índexs Inici

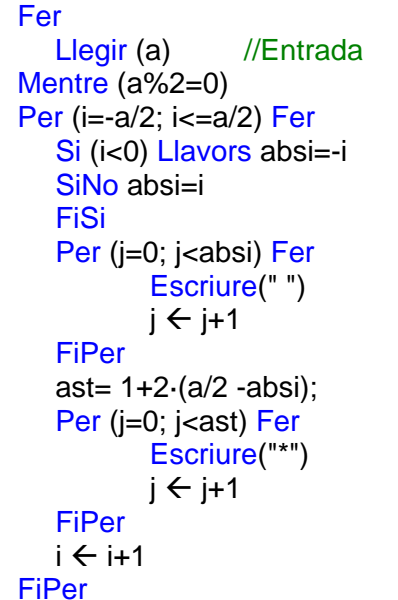

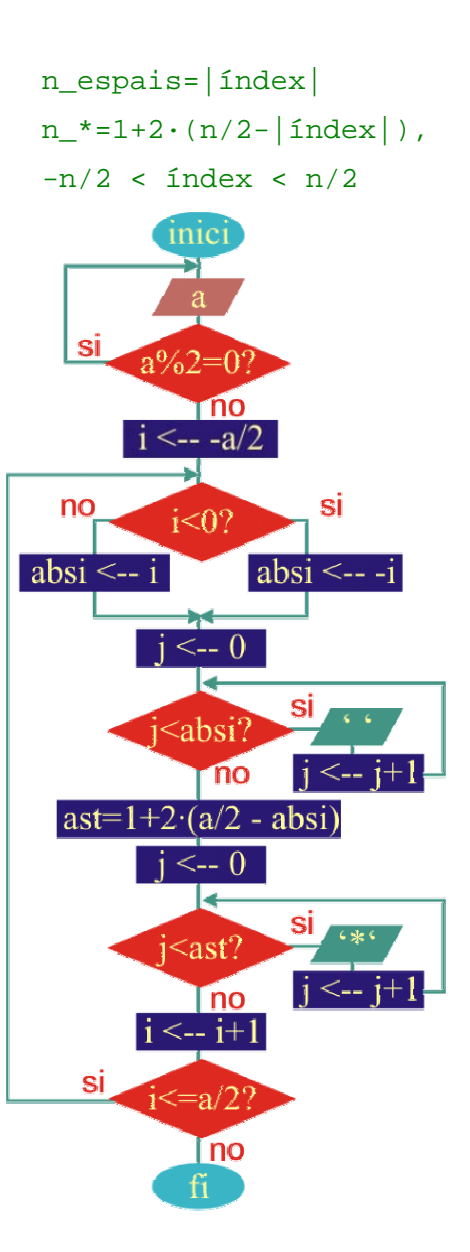

## Fi

 Codificació en C /\*Fer un romb de n (senar) estrelles d'amplada.\*/

#### #include <stdio.h> void main()

## {

```
int a, absi, ast, i, j; //Valor d'entrada, |a|, num asteriscs a dibuixar, índexs
do
 { 
       printf("Entra amplada de romb (senar): "); 
       scanf("%i", &a); 
 }while (a%2==0); //S'exigeix entrar un número senar
for (i=-a/2; i=-a/2; i++) { 
      absi=i<0?-i:i; ////Càlcul |índex|
      for(i=0; i<absi; i++) printf(" "); //num_espais
      ast = 1 + 2*(a/2 - absi); //num_*
      for(j=0; j<ast;j++) printf("*");
       printf("\n"); 
 }
```